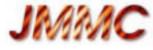

# Easily sampify your web apps with AppLauncher

Guillaume Mella, Patrick Bernaud Laurent Bourges, Sylvain Lafrasse

Madrid Interop – 18-23 may 2014,

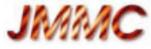

#### Scope

- AppLauncher status
- Its new web registry :
  - List VO applications
  - Embed it onto your web pages
- Help web sampification putting all together

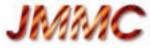

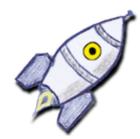

## What is AppLauncher ?

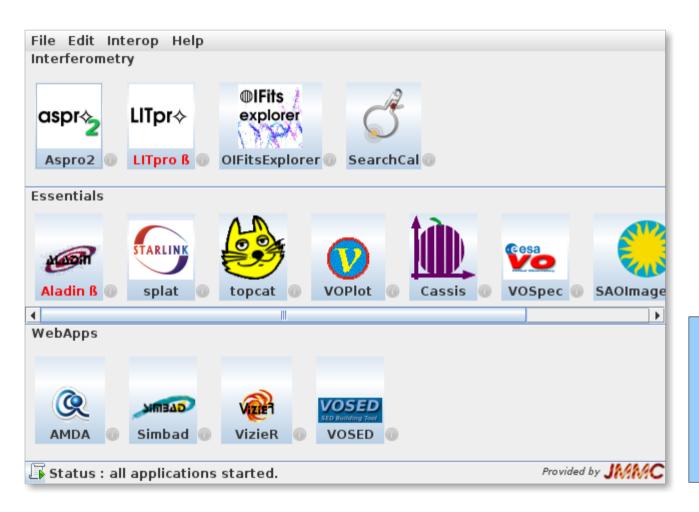

- gather a collection of Samp applications / web services
- group and display preferred resources
- autostart application on samp message request

To register your application : - launch AppLauncher from http://www.jmmc.fr/applauncher - start your application - fill contact information

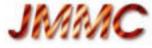

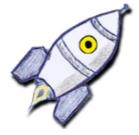

## AppLauncher news

- some new applications : Cassis, Iris, seleste
- broadcast issue (not tested with PySAMP)
  - Too many application started (load.fits)
  - JSAMP patched to flag broadcasted messages

+ msg.addParam("x-samp.broadcast", "true"); |

- topcat's broadcast button sends as many messages as recipients instead of one. Better than providing only on broadcast buttton:)
- first GitHub pull request was rejected :(
- we strongly ask for this « MINOR » protocol enhancement to offer a better user experience !

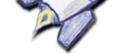

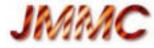

#### From Java app to the web

- AppLauncher is appreciated by our users
- But its registry was only internal
- It contains SAMP applications meta data
  - → Simple (but working) application registry
  - → We think it would be good to expose it more Available today : http://voar.jmmc.fr

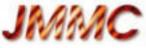

## yet another VO Application Registry

• Search on a web page by name, desc, mtype...

and just get easily all information about the AppLauncher registry content

 Provide JavaScript API for remote display and keep automatically the list of applications that support your SAMP messages on your web page

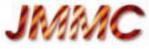

### **VO** Application Registry

|                                                                                                    | Iceweasel 🗸 💋 VO Application Registry 🛛 🕀                                                                                                    |                    |            |
|----------------------------------------------------------------------------------------------------|----------------------------------------------------------------------------------------------------|--------------------|------------|
|                                                                                                    | VO Application Registry Home - Help -                                                                                                    | Search             | Q          |
|                                                                                                    | <ul> <li>Application registry of the second state of the second state of the second st</li></ul> | Filter by category | SAMP MType |
| <pre><!-- define an ul element with uniq id--> <ul id="sampListByMtype"></ul> <!-- load the main javascript and call functions over the previously defined ul elements--> <script charset="utf-8" src="http://voar.jmmc.fr/api/voar-0.1.js" type="text/javascript"></script> <script type="text/javascript"></pre></td><td>Aladin<br>SAOImage DS9</td></tr><tr><td colspan=4><pre>\$("#sampListByMtype").appendAppList({'mtype':'table.load.votable'}) </script></pre> |                                                                                                    |                    |            |

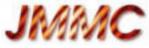

## Make SAMP easier on web pages (WIP)

- Hide the machinery using JavaScript widgets :
  - Always list compatible standalone & web applications for a given SAMP MType
  - Start as flawless as possible applications on demand when they are not ready
- Our future Optical Interferometry DataBase portal is our test bed : http://oidb.jmmc.fr

(see pres. of Xavier Haubois this afternoon)

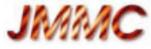

#### Conclusion

- Register your application in AppLauncher
- Visit http://voar.jmmc.fr
  - feedback, request and help are very welcome
- Fix SAMP broadcast issue (protocol & impl changes)